## No. of Printed Pages: 2

## 7006

## **CS309**

**Roll No.: ......** 

## **Spl. 2022 JAVA TOOLS**

निर्धारित समय: 3 घंटे। **Time allowed: 3 Hours]** 

[अधिकतम अंक: 70 [Maximum Marks: 70

- प्रथम प्रश्न अनिवार्य है, शेष में से किन्हीं **पाँच** के उत्तर दीजिए। नोट :  $(i)$
- Question No. 1 is compulsory, answer any FIVE questions from the remaining. Note: प्रत्येक प्रश्न के **सभी** भागों को क्रमवार एक साथ हल कीजिए।  $(ii)$

Solve all parts of a question consecutively together. प्रत्येक प्रश्न को नये पृष्ठ से प्रारम्भ कीजिए।  $(iii)$ 

- Start each question on fresh page.
- दोनों भाषाओं में अन्तर होने की स्थिति में अंग्रेजी अनुवाद ही मान्य है।  $(iv)$ Only English version is valid in case of difference in both the languages.
- क्लिपिंग क्या है ?  $(i)$ 1.

What is Clipping?

- जावा डेवलपमेंट किट (JDK) को परिभाषित कीजिए।  $(ii)$ Define Java Development Kit (JDK).
- (iii) जावा स्विंग में JLabel को परिभाषित कीजिए। Define JLabel in Java Swing.
- (iv) JFC को परिभाषित कीजिए। Define JFC.
- JDBC को परिभाषित कीजिए।  $(v)$ Define JDBC.
- जावा आर्किटेक्चर को विस्तार से समझाइए।  $(i)$ 2. Explain Java architecture in detail.
	- राष्ट्रीय ध्वज के रंगीन चित्रण के लिए Applet लिखिए।  $(ii)$ Write an applet to draw National Flag with colour.

 $(6+6)$ 

P.T.O.

 $(2\times5)$ 

 $(1 \text{ of } 2)$ 

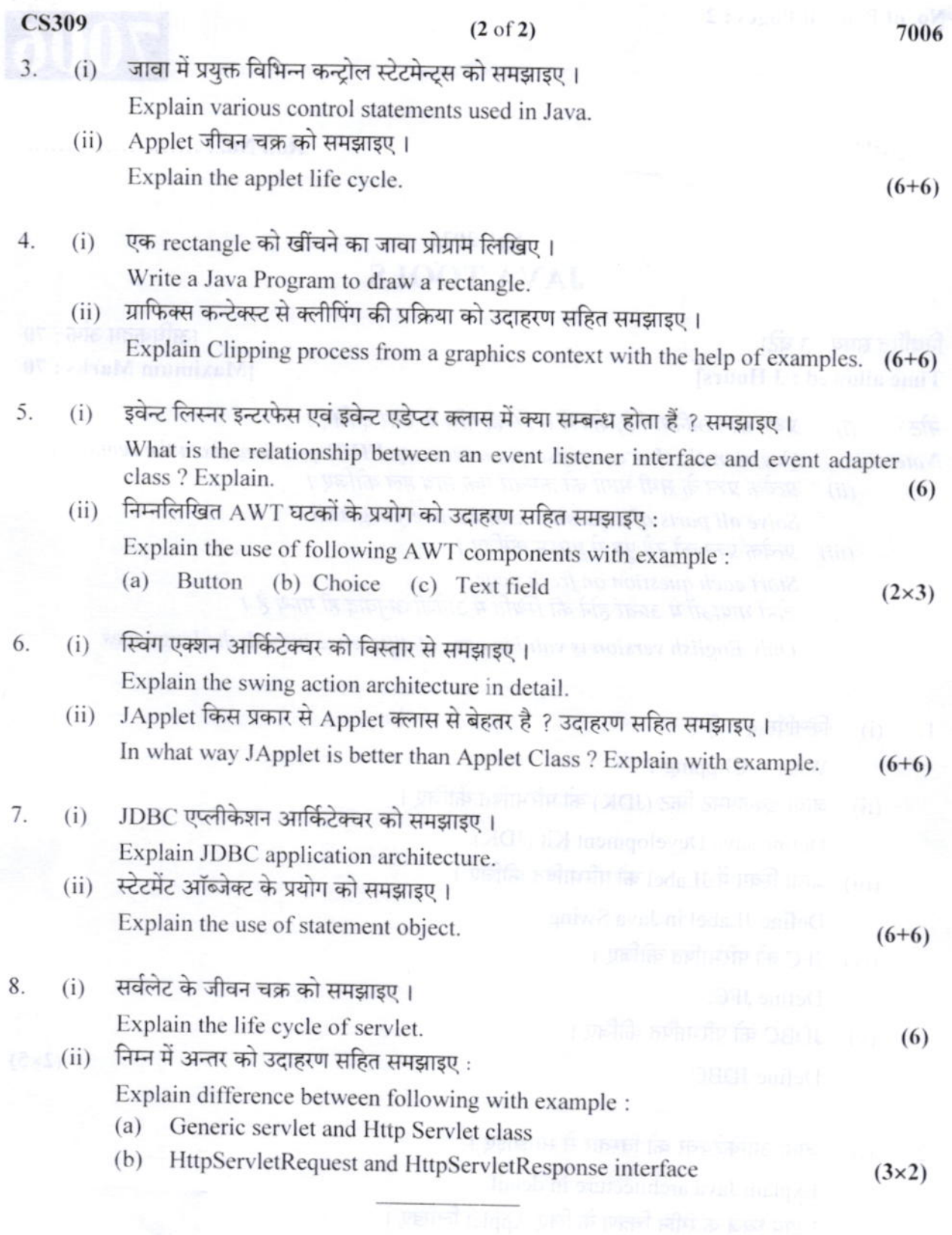